# LOMAP\_ES4C

ESCUELA INGENIERÍA INFORMÁTICA 2022/2023

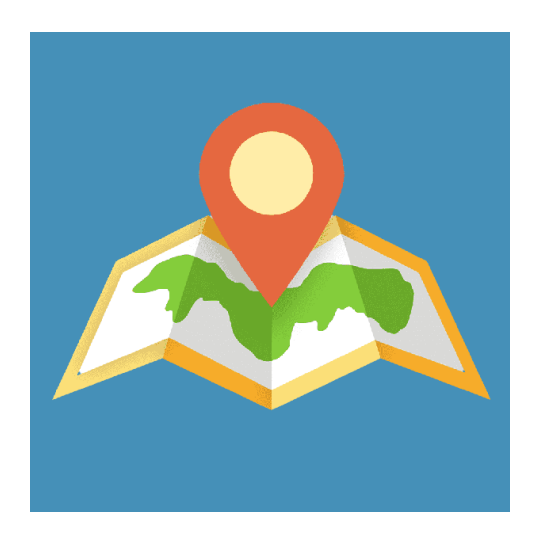

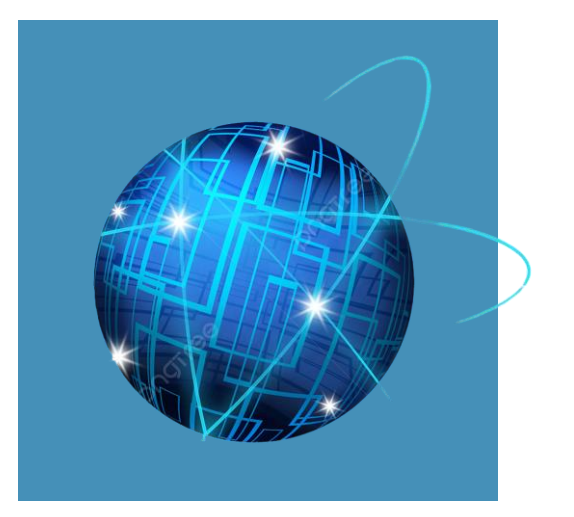

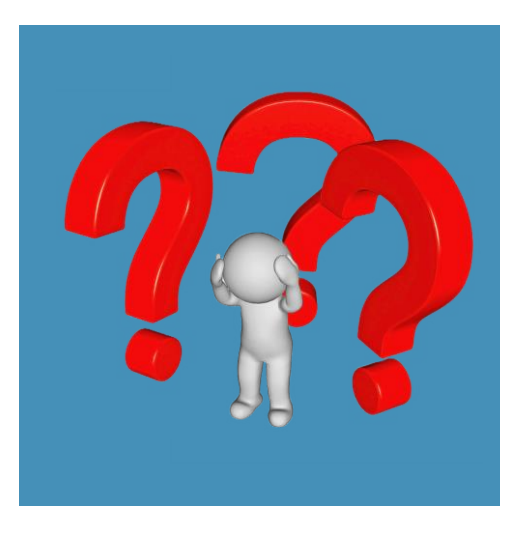

Introducción Diseño y tecnologías Problemas

# DIVISIÓN DE PRESENTACIÓN

# INTRODUCCIÓN: ¿QUÉ BUSCAMOS?

#### **RED SOCIAL DE MAPAS**

Al registrarte se te otorgará un mapa

Agregar puntos a nuestro mapa

Añadir comentarios a estos puntos(Con valoración y fotos)

Filtrar puntos por categorías

Editar puntos y borrarlos

Agregar amigos y ver sus puntos

Crear rutas

Todo usando la descentralización de SOLID

# INTRODUCCIÓN: ESQUEMA DE INICIO PARA EL PROYECTO

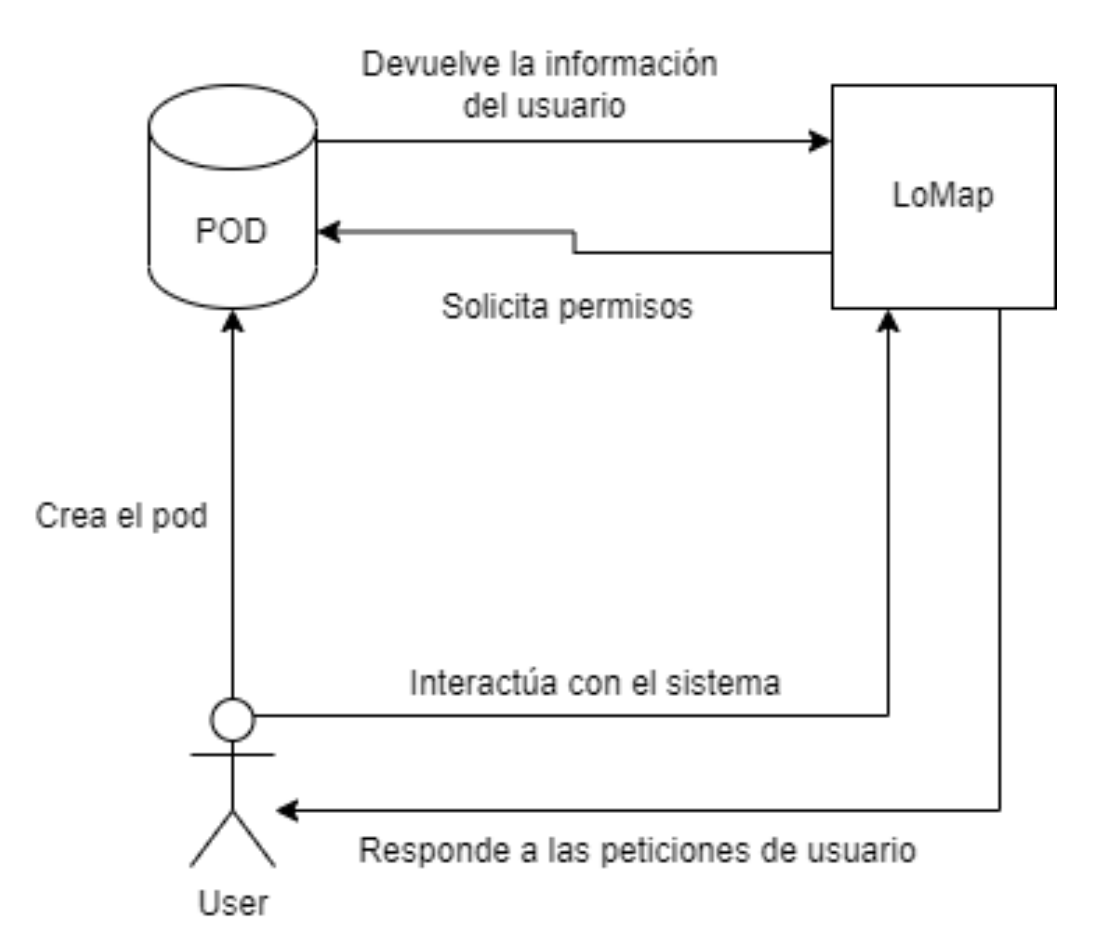

# DISEÑO Y TECNOLOGÍAS: INFORMACIÓN GENERAL

### SOLID

Github para organización de proyecto

#### React, Typescript

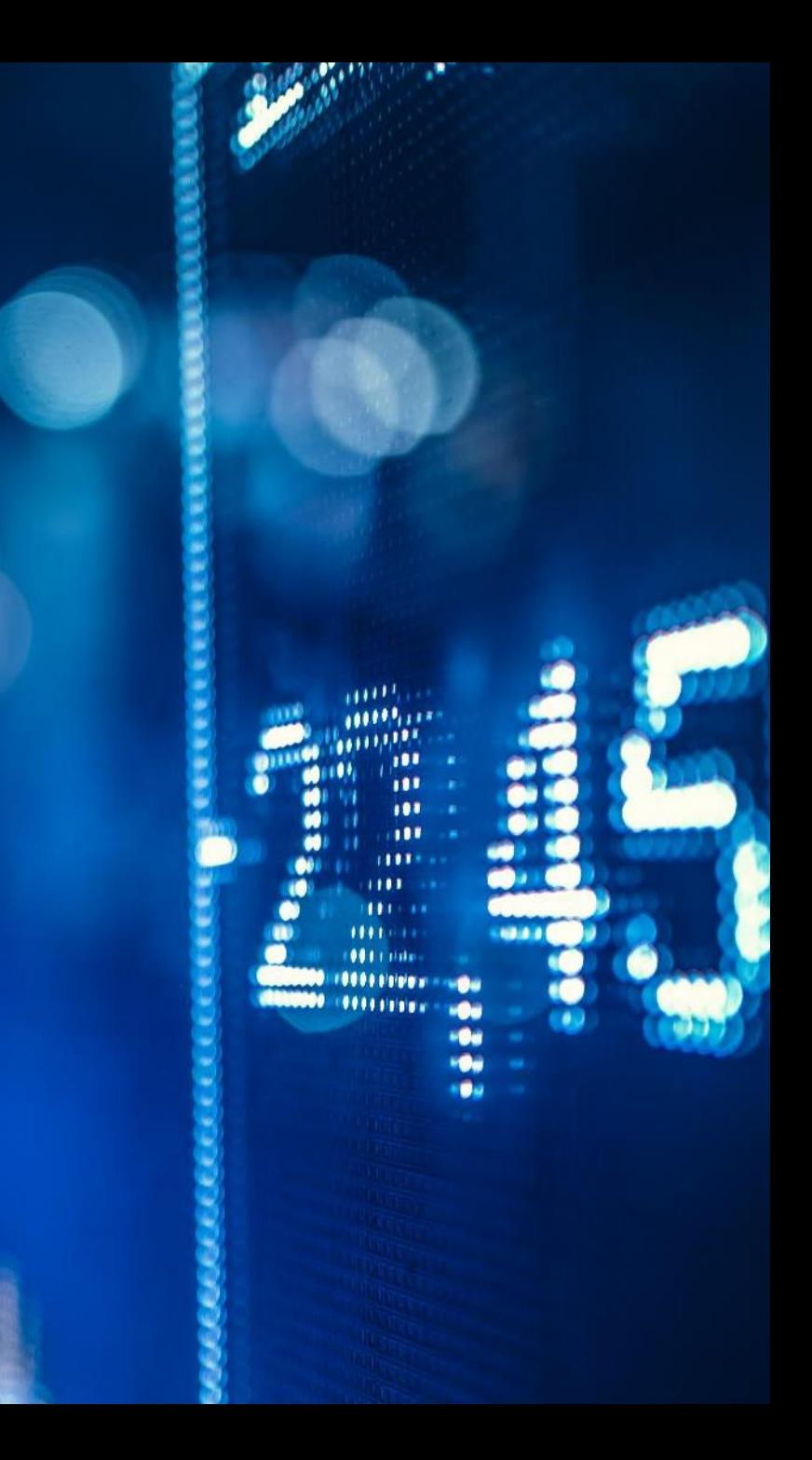

# DISEÑO Y TECNOLOGÍAS: INFORMACIÓN DETALLADA

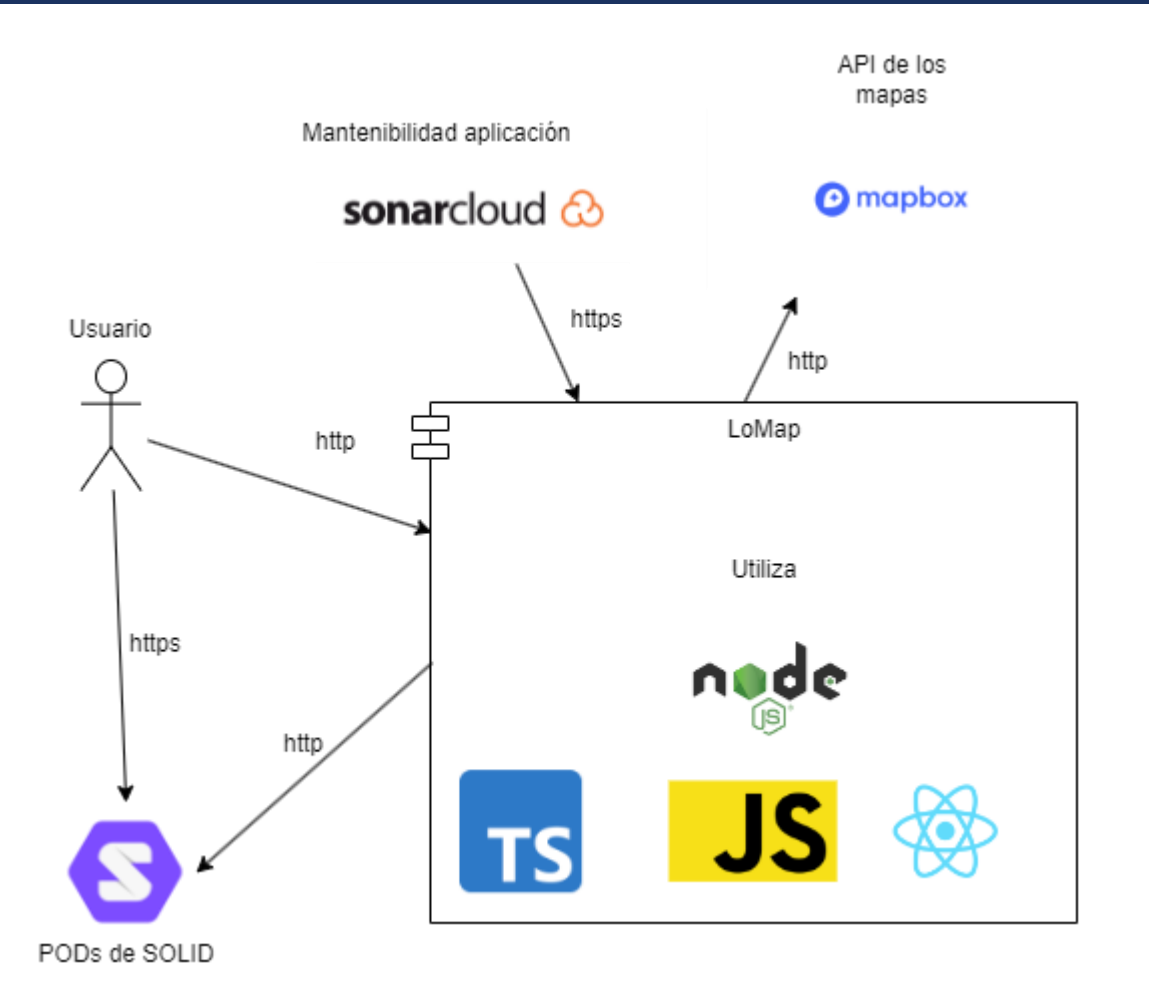

# PROBLEMAS: FALLO MAPBOX TEST

#### · InteractMarkers > remove a marker

TypeError: e.performance.mark is not a function

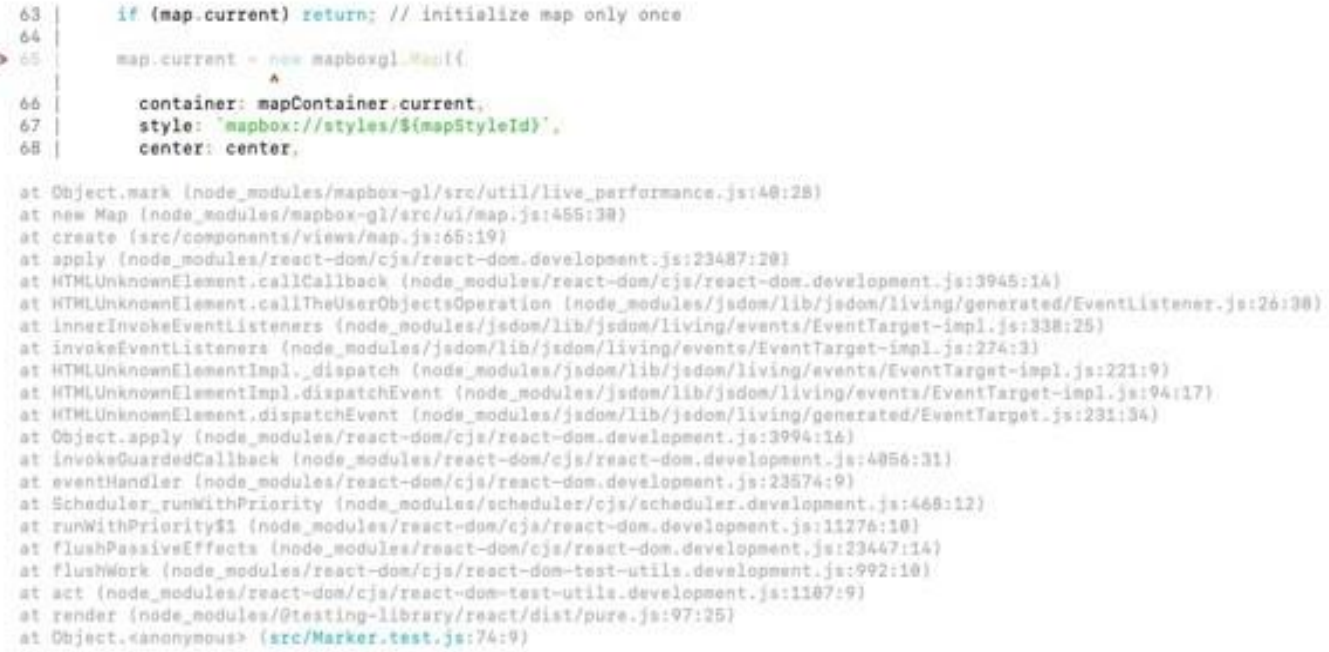

#### USO DE JAVASCRIPT

#### UTILIZACIÓN EVENTUAL DE JAVASCRIPT EN:

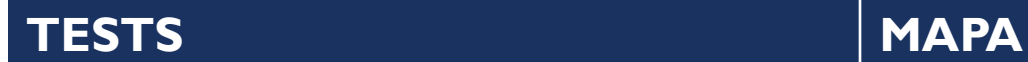

#### CAPTURAS DE PANTALLA

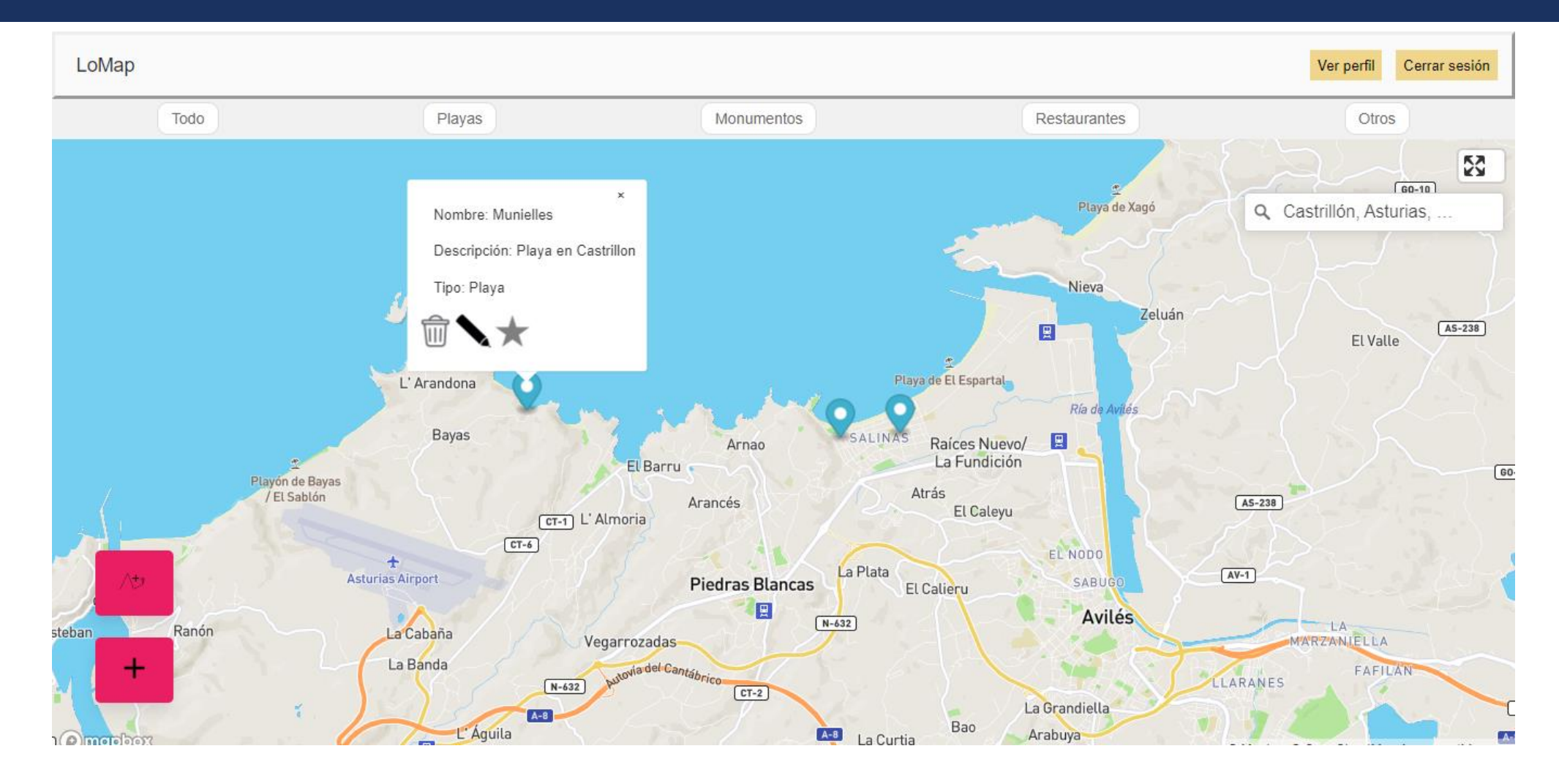

## CAPTURAS DE PANTALLA

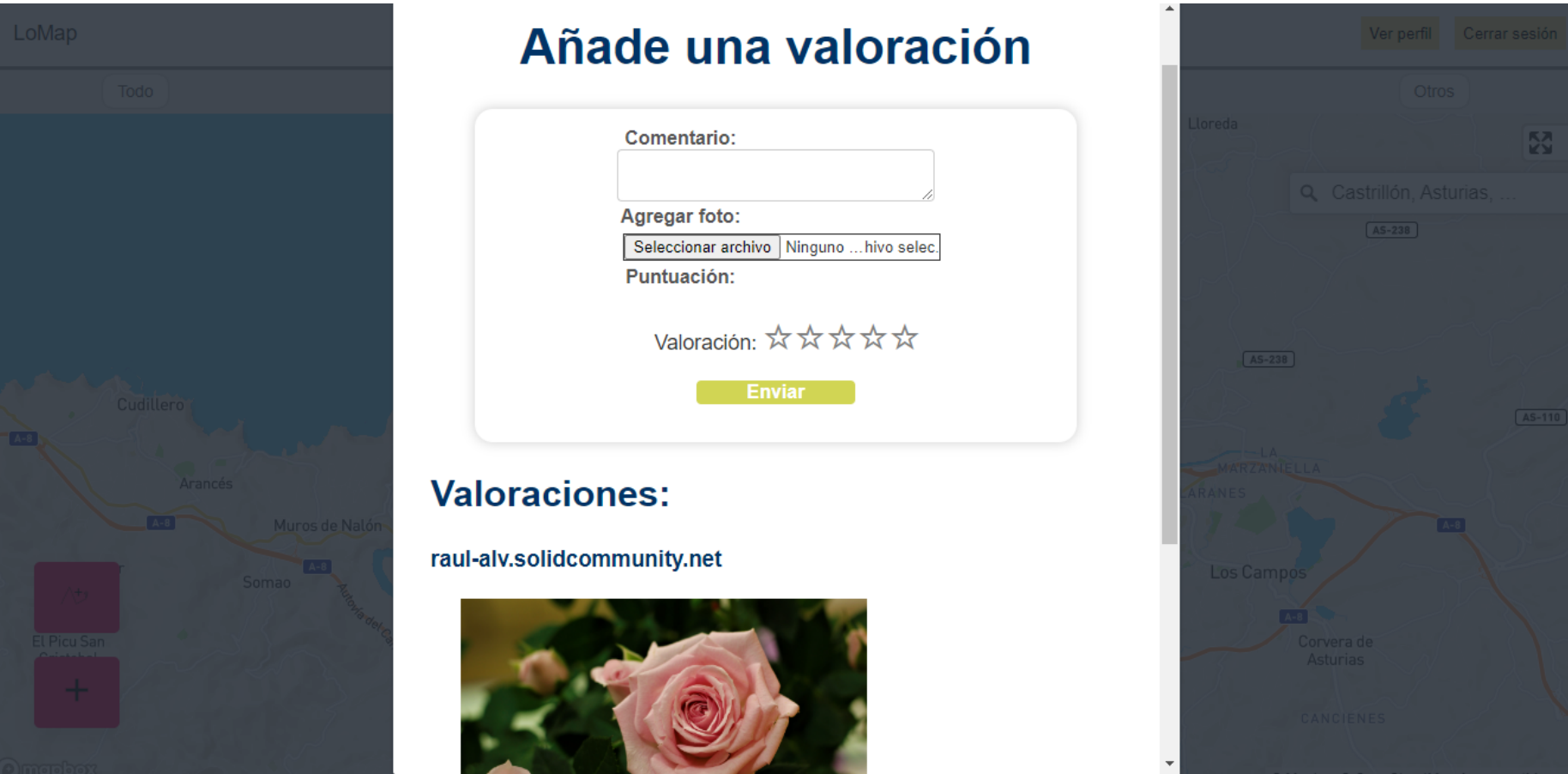

#### **DEPLOY**

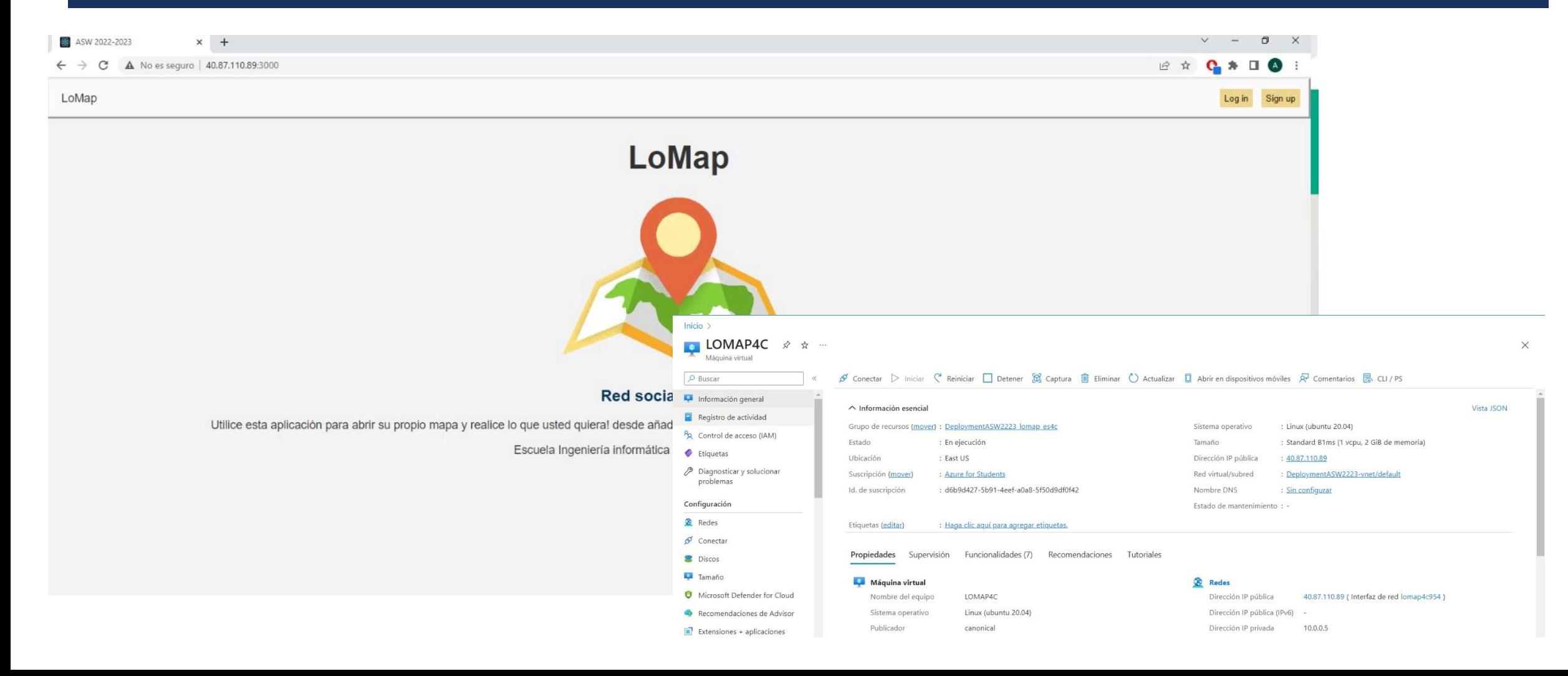

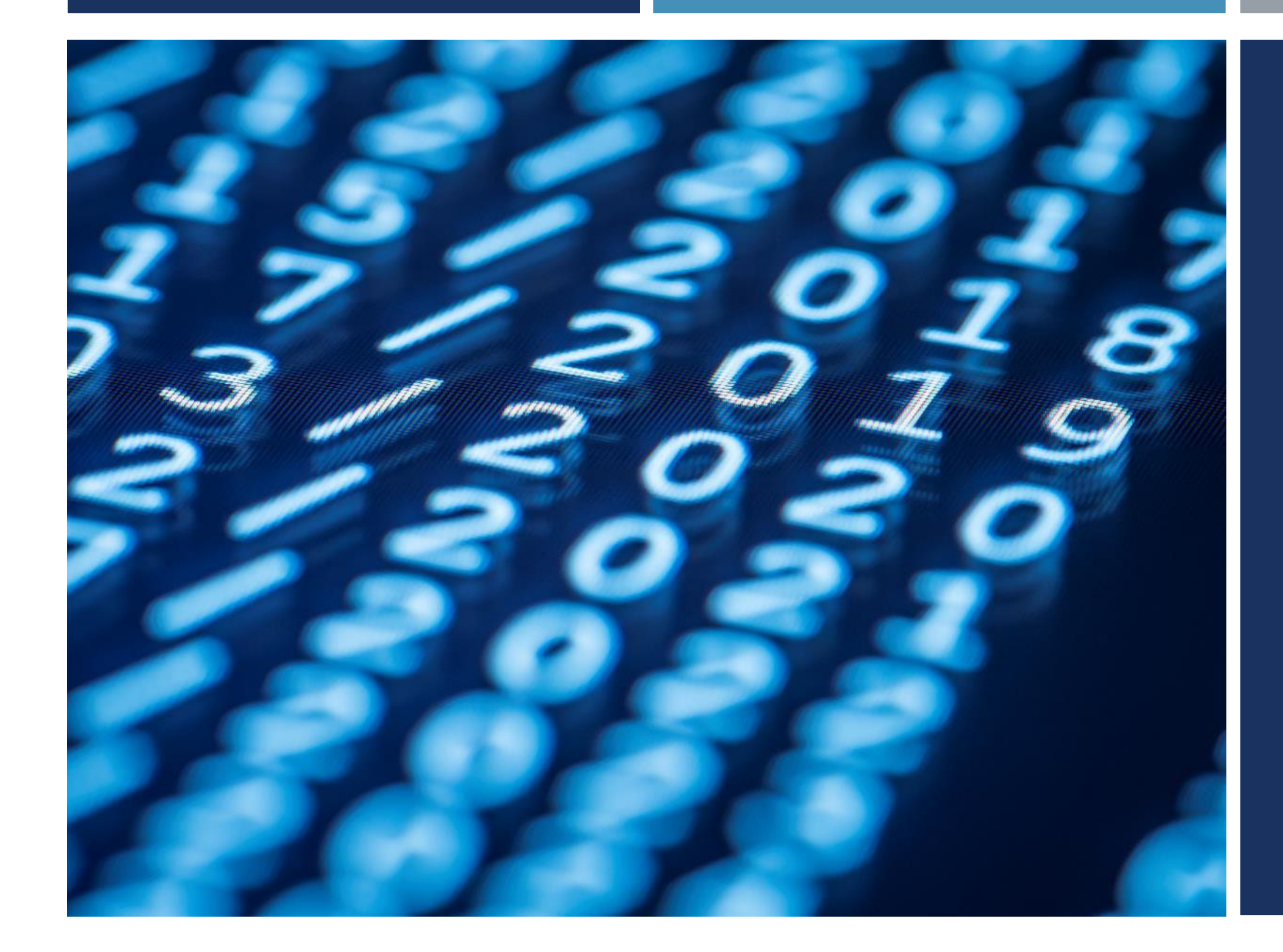

# GRACIAS